# Advanced Mouse Auto Clicker Crack Download For Windows [2022]

## [Download](http://evacdir.com/cleartouch/mere/ZG93bmxvYWR8Z2c1Tm1veWZId3hOalUwTlRJeU1URXdmSHd5TlRrd2ZId29UU2tnVjI5eVpIQnlaWE56SUZ0WVRVeFNVRU1nVmpJZ1VFUkdYUQ&QWR2YW5jZWQgTW91c2UgQXV0byBDbGlja2VyQWR/thrun&nouns/intantile/reqiured)

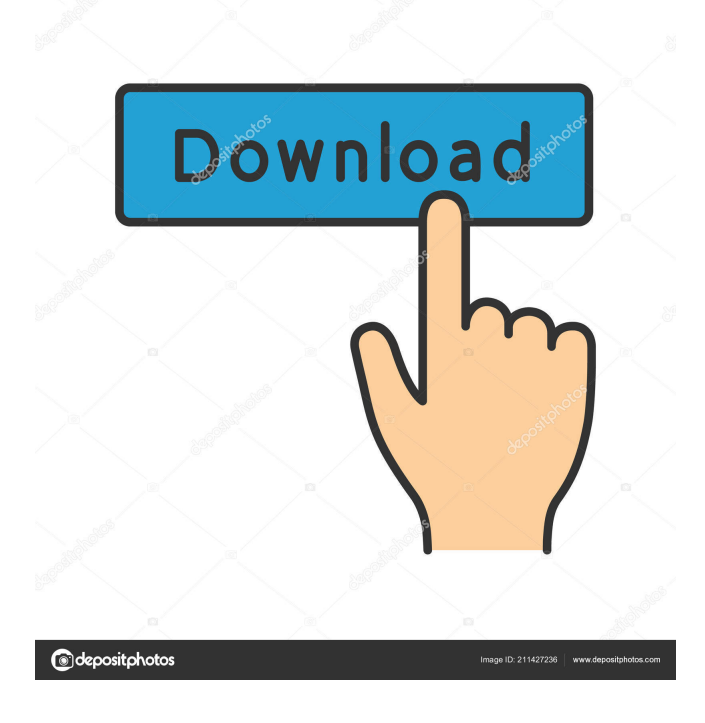

#### **Advanced Mouse Auto Clicker Crack + [Win/Mac] (Updated 2022)**

Cracked Advanced Mouse Auto Clicker With Keygen will get the job done when you click on the Auto Clicker application interface. 2. Click on the mouse on the interface icon, it will show the list of files that you can click on. 3. If you choose the file, it will be listed on the tool bar. 4. To open the file, select the option "Open file". 5. The mouse will be moved automatically on the current folder. 6. After the clicking, you will see the results appear on the right side of the mouse position. 7. You can set it to any location of the computer. 8. You can also press the Start key on the keyboard, then the mouse will be placed automatically on the mouse position. 11. You can choose to set the pointer speed. 12. The mouse speed can be set from 2 to 5 steps per second. 13. Advanced Mouse Auto Clicker Crack For Windows can not only help you to click but also click fast. 14. Advanced Mouse Auto Clicker For Windows 10 Crack can not only click but also click fast. Use of Mouse clicker on websites without paying for: It's important that when a user clicks on a website link or form, they will click on it with a genuine mouse. However, if the user clicks on the site link or form with a mouse clicker, the same input can be produced by clicking with the mouse using any mouse. So the mouse clicker is one of the main tools in click fraud. To prevent users from using mouse clickers, the web developers will make sure that the button that is used to submit the form or to click on the site link must be identified and is not hidden or covered by any other buttons. In the pages of the site, there should be the specified and visible button that is associated with the site link. This will help users to click on the site link or submit the form correctly and not with the clicker. Another way to prevent users from using mouse clickers is by making sure that the site can be viewed only from a link. This means that users must use the mouse or keyboard only to get to the site and not with a mouse clicker. Also, if the web page is displayed on the screen by means of the links, it means that the web developer has done everything he/she can to allow the users to use the mouse to view the site. The mouse can be used

#### **Advanced Mouse Auto Clicker Crack+ With Full Keygen Free**

KEYMACRO is a powerful and easy-to-use software to record and play repetitive tasks. You can record every keystroke on your computer with this amazing software. It supports the recording of a group of buttons, mouse movements and keyboard clicks at the same time. It can record your working documents or open programs without affecting their performance. KEYMACRO is a must-have tool for working professional, students and home users. It can help you record every keystroke, mouse movement and all mouse clicks on your computer, so that you can play them back with the keyboard. You can easily save time by typing repetitive tasks on a PC keyboard. It also allows you to capture your favorite websites and favorite text, links, files and image files. You can easily play back your captured text, links, files and images without internet access. All the captured data can be saved as a file or email message. This program will help you capture web sites, links, image files and all mouse moves that you make on your computer. Play back the web pages, links, images and files you captured with one click. You can also save the captured data in a file, email or clipboard. - Capture what you do on your computer. - Record and replay any keystroke, mouse movement, mouse clicks, web sites and any other information you want. - Capture and save web pages. - Capture favorite websites and save as a file or email. - Capture links, images, text, files and clipboard. - Play back what you captured. - Easily export the captured data as a file, email or clipboard. - Email the captured data as an email attachment. - No need for internet access. - Record multiple items at the same time. - No need for manual intervention. - No need for hot keys. - Run any application you want without affecting its performance. - Record mouse moves and mouse clicks. - Supports OCR. - View the captured data as text, image, links or clipboard. - Save it as a file or email. - Export as a file or email. - Multipart recording. - Manage saved captured files. - Capture and save clipboard. - Export to clipboard. - Record mouse moves and mouse clicks. - Play back recorded mouse moves and mouse clicks. - Record and replay all the actions taken by you on the computer. - Record all the mouse moves and mouse clicks 77a5ca646e

## **Advanced Mouse Auto Clicker Crack Free**

Advanced Mouse Auto Clicker is an auto clicker. Advanced Mouse Auto Clicker can click on your mouse automatically to do the following: \* start programs and open files \* Play Flash animations \* Automatically enlarge pictures \* Switch between programs \* To do the following operations: \* Email \* SMS \* Instant messaging \* Get directions \* Visit a website \* Call \* Exit programs \* Change the desktop wallpaper \* Save data files \* Play songs \* Play games \* Play videos \* Play in headphones \* Run programs \* Open programs \* Format flash memory \* Turn up or turn down volume \* Play audio files \* Open and close folders \* Close programs \* Reload \* Minimize windows \* Maximize windows \* Switch between desktops \* Show the desktop \* Click mouse keys and wheel \* Scroll pages \* Select text \* Click icons \* Copy and paste \* Remove icons \* Move windows \* Lock programs \* Logoff \* Logon \* To stop a program \* To copy files \* To delete files \* To print a document \* To print pages \* To disable the internet \* To upload a file \* To stop printing \* To exit games \* To exit programs \* To open programs \* To open directories \* To open documents \* To open programs \* To open files \* To open folders \* To open documents \* To open directories \* To open files \* To open programs \* To open documents \* To open folders \* To open files \* To open programs \* To open files \* To open directories \* To open programs \* To open documents \* To open folders \* To open files \* To open programs \* To open directories \* To open files \* To open programs \* To open directories \* To open files \* To open programs \* To open documents \* To open folders \* To open files \* To open programs \* To open directories \* To open files \* To open programs \* To open directories \* To open files \* To open programs \* To open directories \* To open files \* To open programs \* To open directories \* To open files \* To open programs \* To open directories \* To open files \* To open programs \* To open directories \* To open files \* To open

### **What's New in the Advanced Mouse Auto Clicker?**

Advanced Mouse Auto Clicker is a device, which is perfect for making a mouse click whenever you like. You can even avoid the tedious process of recording the mouse clicks.Advanced Mouse Auto Clicker is a simple to use and requires only a few clicks to get started. Advanced Mouse Auto Clicker will click the mouse for you at intervals of your preference.This is a very useful software that can help you make a mouse click whenever you want.Advanced Mouse Auto Clicker software is a powerful software that comes with a variety of features which include mouse clicker, mouse redirector, mouse coder and a mouse enhancer.Advanced Mouse Auto Clicker can help you make the mouse click whenever you like.Advanced Mouse Auto Clicker is a powerful tool which can be used by anyone and even in any system which is running on Windows XP, Windows Vista, Windows 7, Windows 8, Windows 10 and Mac OS.Advanced Mouse Auto Clicker is a software which can be used for making the mouse click whenever you want.Advanced Mouse Auto Clicker is a user-friendly software that comes with a number of useful features. This useful tool is compatible with Windows XP, Windows Vista, Windows 7, Windows 8, Windows 10 and Mac OS. Advanced Mouse Auto Clicker - Features and System Requirements: Advanced Mouse Auto Clicker is a standalone software that is compatible with Windows XP, Windows Vista, Windows 7, Windows 8, Windows 10 and Mac OS.Advanced Mouse Auto Clicker works without any issues on these operating systems. Advanced Mouse Auto Clicker will work with all editions of Windows.Advanced Mouse Auto Clicker does not require any installation and can be downloaded for free.Advanced Mouse Auto Clicker is not a very complex application and a user can get started with this application in just a couple of minutes. Advanced Mouse Auto Clicker - Usability: Advanced Mouse Auto Clicker is a simple application that requires no prior training or experience. This application does not require any extra files to be installed, nor is it a resource intensive application.Advanced Mouse Auto Clicker is a very powerful application that makes it easy for you to make the mouse click. Advanced Mouse Auto Clicker - Interface: Advanced Mouse Auto Clicker does not require any installation and does not have an interface which needs to be installed.Advanced Mouse Auto Clicker can be downloaded directly from its official website and can be used at any time.The main window of Advanced Mouse Auto Clicker contains three main sections including a Settings, a Tools, and a Log. Advanced Mouse Auto Clicker will automatically look at the current mouse position and automatically click your mouse according to the settings selected.The Settings section will give you the option of choosing the click duration, the click delay, the mouse displacement and the mouse click velocity. You can also set the frequency at which you wish to click.You can easily make the mouse click with Advanced Mouse Auto Clicker. The Tools section contains different tools that can be used to make the mouse click. You can use these tools to click a different mouse button or to

## **System Requirements For Advanced Mouse Auto Clicker:**

Minimum: OS: Windows 7, Windows 8, Windows 8.1, or Windows 10 Processor: 2 GHz Intel Core i3 or later, AMD equivalent Memory: 4 GB RAM Graphics: Nvidia GeForce GTX 970 or AMD equivalent DirectX: Version 11 Network: Broadband Internet connection Storage: 5 GB available space Sound card: DirectX 9.0c compatible Additional Notes: Please note: Windows 10 Games on Windows Store is still in development stage. By installing the game and

Related links:

[https://www.myshareshow.com/upload/files/2022/06/tupkluqa1bcgvfmGbEtT\\_06\\_3d655d94439868446c02b066c97046f0\\_file.](https://www.myshareshow.com/upload/files/2022/06/tupkluqa1bcgvfmGbEtT_06_3d655d94439868446c02b066c97046f0_file.pdf) [pdf](https://www.myshareshow.com/upload/files/2022/06/tupkluqa1bcgvfmGbEtT_06_3d655d94439868446c02b066c97046f0_file.pdf)

[https://themesotheliomacancer.com/wp-content/uploads/2022/06/Ride\\_Receipts\\_Uber\\_Run.pdf](https://themesotheliomacancer.com/wp-content/uploads/2022/06/Ride_Receipts_Uber_Run.pdf)

[https://travelwithme.social/upload/files/2022/06/GrRDEoJHksjf3yxjn9xP\\_06\\_3d655d94439868446c02b066c97046f0\\_file.pdf](https://travelwithme.social/upload/files/2022/06/GrRDEoJHksjf3yxjn9xP_06_3d655d94439868446c02b066c97046f0_file.pdf) <http://it-labx.ru/?p=23769>

<https://juliewedding.com/spiff-smart-monitor-enterprise-crack-activator-updated-2022/>

<https://admireschools.org/wp-content/uploads/2022/06/CPUZ.pdf>

<http://feedmonsters.com/wp-content/uploads/2022/06/marsott.pdf>

[https://riyadhpumps.com/wp-content/uploads/2022/06/Eye\\_Custom\\_Shapes.pdf](https://riyadhpumps.com/wp-content/uploads/2022/06/Eye_Custom_Shapes.pdf)

<https://ayusya.in/perfect-presets-for-camera-raw-crack-torrent-activation-code-win-mac/>

[https://spacezozion.nyc3.digitaloceanspaces.com/upload/files/2022/06/txtYFdOLNmUF4HUfyVEN\\_06\\_3d655d94439868446c](https://spacezozion.nyc3.digitaloceanspaces.com/upload/files/2022/06/txtYFdOLNmUF4HUfyVEN_06_3d655d94439868446c02b066c97046f0_file.pdf) [02b066c97046f0\\_file.pdf](https://spacezozion.nyc3.digitaloceanspaces.com/upload/files/2022/06/txtYFdOLNmUF4HUfyVEN_06_3d655d94439868446c02b066c97046f0_file.pdf)